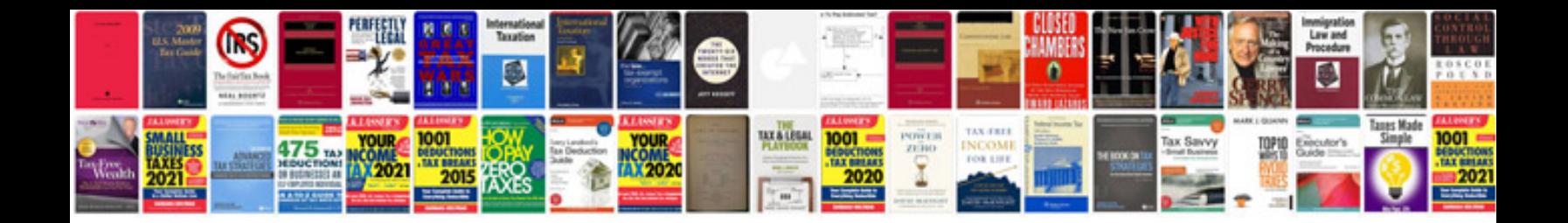

**Marketing strategy document template**

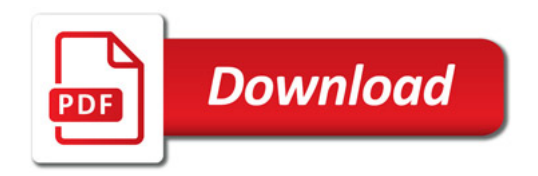

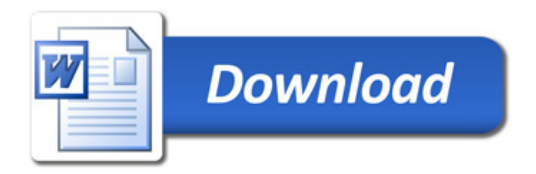